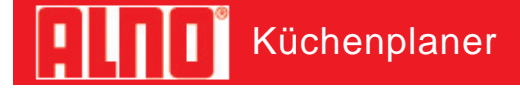

## VIRTUAL CENTER

## C:\Programme\ALNO\KPL\PLAN-L Fin.KPL

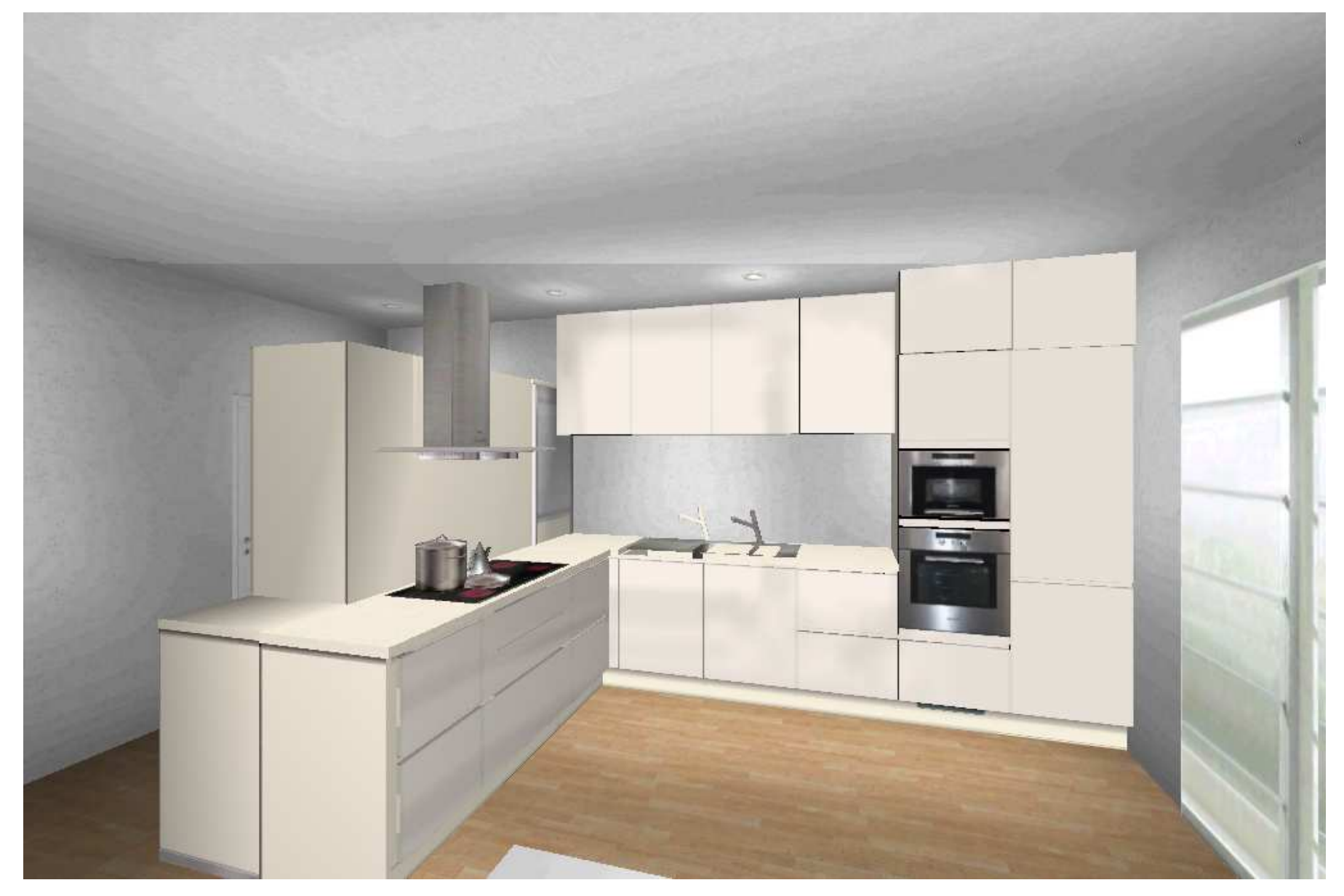